hsa-miR-127-3p

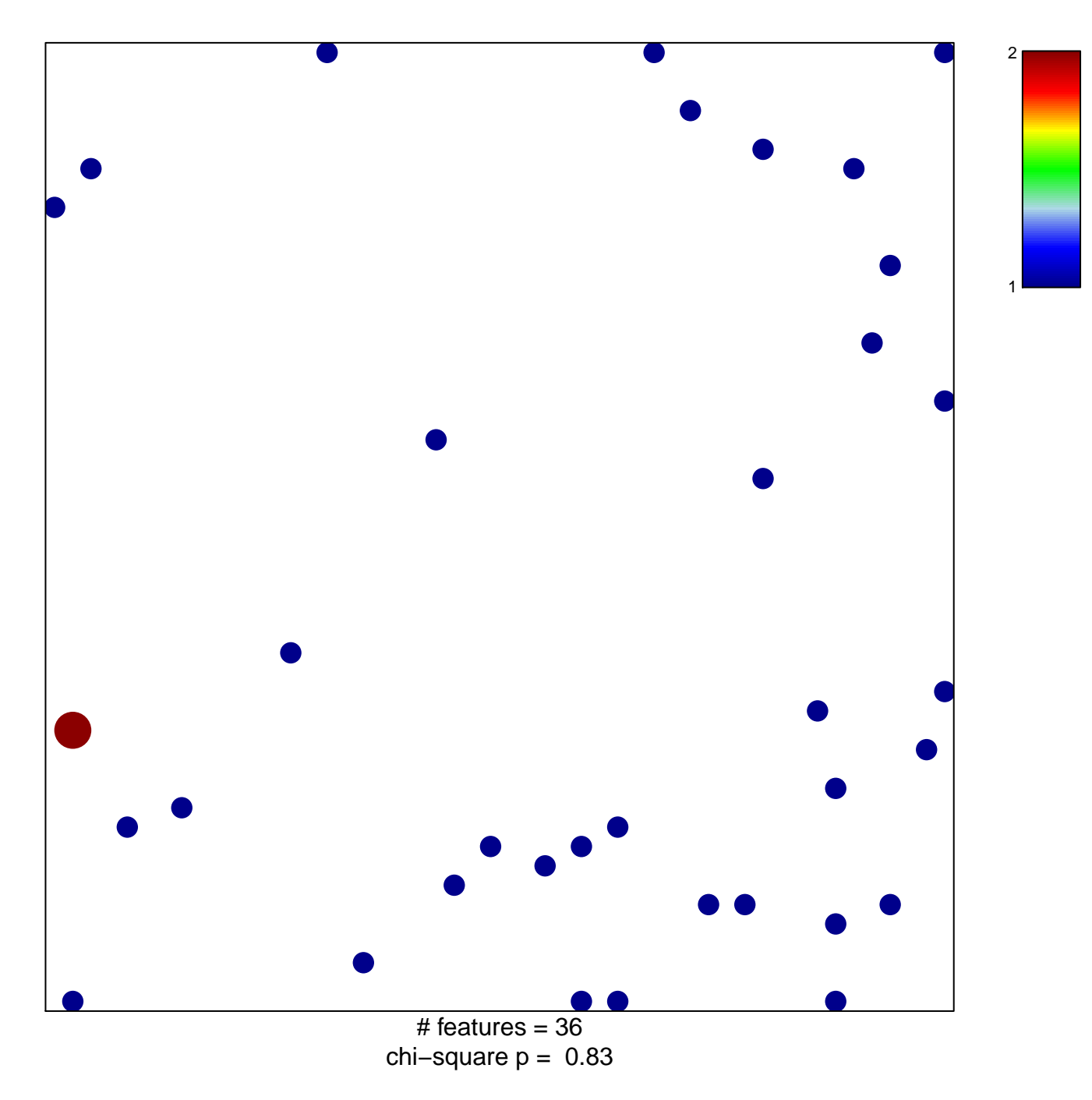

## hsa-miR-127-3p

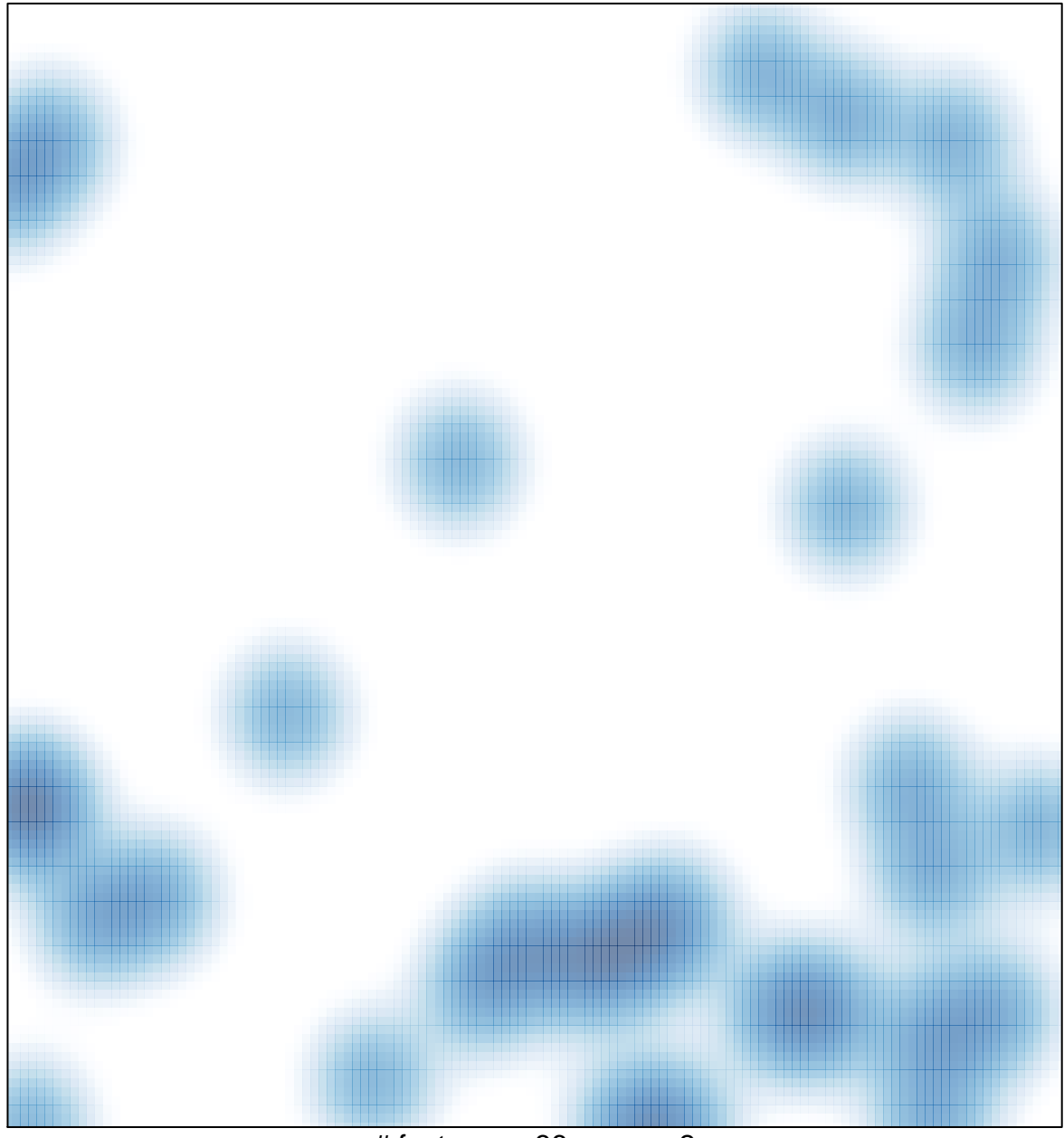

# features =  $36$ , max =  $2$